- 13 ISBN 9787302155911
- 10 ISBN 7302155917

出版时间:2007-7

页数:308

版权说明:本站所提供下载的PDF图书仅提供预览和简介以及在线试读,请支持正版图书。

## www.tushu000.com

ERP-U8 ISBN 9787302155911

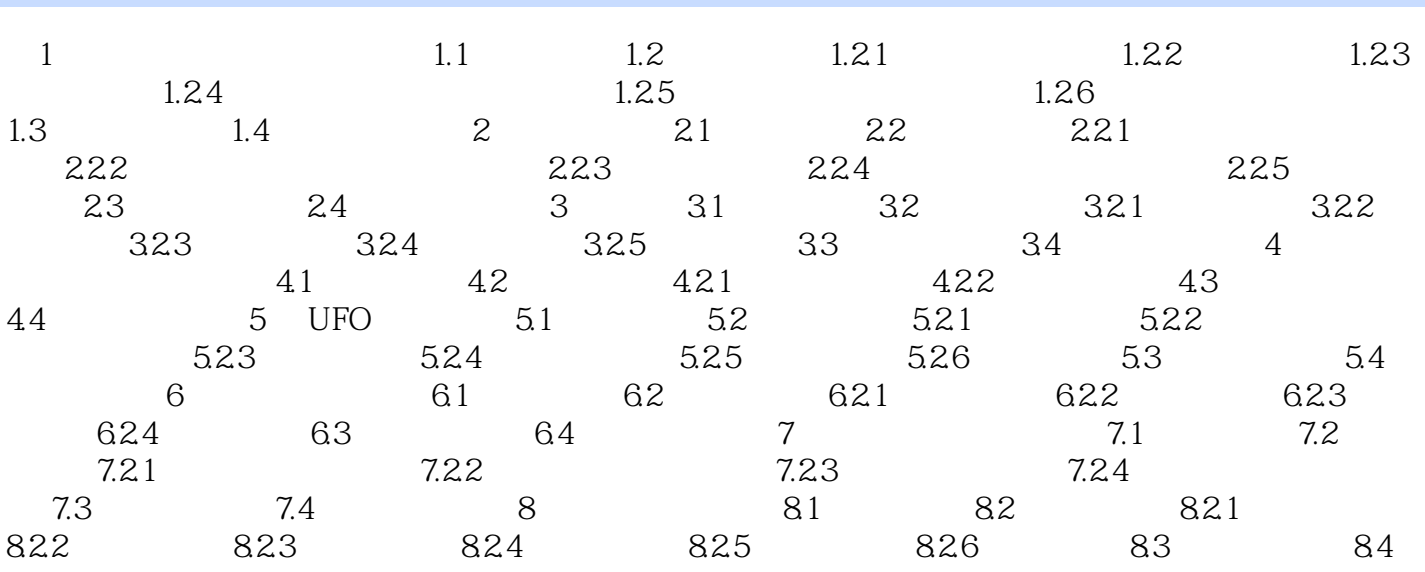

 $1$ , which is a set of the set of the set of the set of the set of the set of the set of the set of the set of the set of the set of the set of the set of the set of the set of the set of the set of the set of the set of

本站所提供下载的PDF图书仅提供预览和简介,请支持正版图书。

:www.tushu000.com